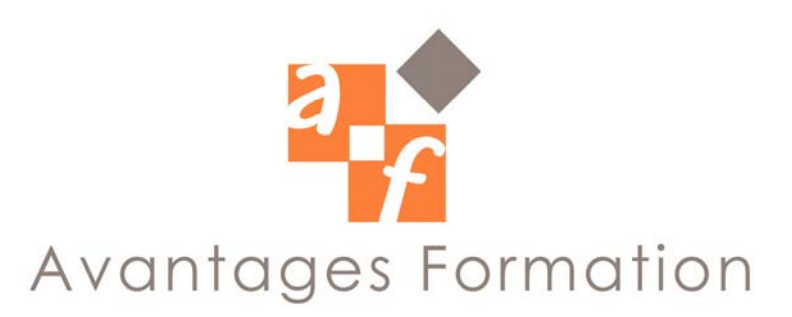

**WORD INITIATION Entre 8 heures et 14 heures**

# **Objectifs de la formation**

Apprendre les bases du traitement de texte Word. Pouvoir produire rapidement et simplement un document correctement présenté Savoir reproduire et recopier des documents déjà existant

## **Public concerné et pré-requis**

Toute personne désirant s'initier sur le logiciel Word. Une connaissance de bases du système Windows (environnement fenêtres) est conseillée.

## **Conditions de formation**

La formation se déroule par alternance d'exposés et de travaux pratiques d'application sur PC fonctionnant sous Windows.

## **Contenu de la formation**

Le principe de la frappe de traitement de texte

- Frappe kilométrique
- lignes paragraphes
- Correction de texte

Le Copier Coller

- Recopier des mots, des lignes
- Déplacer et coller du texte
- Mise en Forme de caractère
	- police
	- taille
	- autres effets
- Mise en forme de paragraphe
	- alignement
	- retraits
	- retour a la ligne
- Mise en page simple
	- marges
- saut de page
- Impression
	- aperçu
	- pagination (portrait, paysage…)
- Etiquettes, enveloppes

#### **Commentaires**

Le cours se déroule essentiellement sous forme de travaux dirigés simples guidés après une explication théorique sur une notion ou sur une problématique particulière.